SS<br>has<br>deen

Micro- Concurrent Pascal: 1802 System Evaluation 

Nigel Maund

August 5, 1983

DIVISION OF SEISMOLOGY AND GEOMAGNETISM

Earth Physics Branch Energy, Mines and Resources Canada  $-25$ Ottawa, Canada

Internal Report

 $1984-2(S)$ 

This document was produced by scanning the original publication.

 $^{\star}$  \ ,.

> Ce document est le produit d'une numérisation par balayage de la publication originale.

Table of Contents

Introduction

Steps in Interrupt Handling

Clock Interrupt Servicing

MCP Interrupt Handling Problems: Summary

Hardware/Software Solutions

Conclusion

Appendices 1 - System Device Interrupt Connections 2 - Enertec ERTC18 mCP Program and Listing

# Introduction

Micro-Concurrent Pascal, a Pascal dialect, is a high-level language<br>that supports real-time, inter-tasking programming. The mCP that supports real-time, inter-tasking programming. language offers process and monitor constructs that allow any number of processes to run independently but at the same time share data and communicate with each other. An mCP program requires a certain amount of organization in defining the structure of these software constructs. This underlying structure, different from a standard Pascal program, promotes a systematic approach to creating error-free real time systems.

MCP programs are compiled on a host computer which performs extensive compile-time checking. The compiler produces pseudo code which may then be downloaded to the target system. On the target system a 4.6 kilobyte Interpreter/Kernel executes the program. The P-code (pseudo code) that is produced is position-independent, reentrant, and ROMable. The mCP program can also access assembly language routines.

The mCP program which must be interpreted will not execute as fast as an equivalent assembly language program. The 1802 Interpreter/Kernel will execute approximately 1950 P-codes per second (using a 2.4576 Mhz crystal). This P-code execution speed plays a major factor in the interrupt handling efficiency of mCP. Since most real time applications invlove interrupts, mCP must be able to handle interrupts efficiently. This report will examine the specifics of the interrupt handling scheme of mCP. The Enertec real time clock program, ERTC18, will be used in order to outline the steps taken by the kernel in servicing an interrupt.

It is assumed that the reader is familiar with the mCP inter-processing organization. An outline of the ERTC18 program will be given although a more comprehensive description is given in the Enertec manual.

### Steps in Handling Interrupts

The interrupt handling system in mCP is based on the mCP DOIO P-code instruction. This instruction may only occur in a device monitor. On execution, it causes the currently running process to be preempted leaving that process to wait for an interrupt to occur. The kernel will then fetch the next process on the ready queue and allow it to run. When an interrupt occurs, the kernel identifies the source of interrupt, preempts the current running process, and resumes operation of the process that had been preempted and was waiting for the interrupt (see fig. 1).

In the present system up to 32 levels of interrupts can be handled, each having a unique priority, and these priorities may be altered dynamically.

The ERTC18 program operates a real time clock. The operator may set the current time from a terminal and view the current time on the terminal display. The program updates the time on receiving a 1 hertz interrupt from a clock source. In total, three interrupts must be recognized by the operating system: clock interrupt, UART receive and UART transmit interrupts, with the clock interrupt having the highest priority.

The program consists of two processes: the clock process and the operator process. These processes are continuous loops. The clock process handles the clock interrupts in the clock device monitor, and encapsulates the time data structure in the clock monitor. The and encapsulates the time data structure in the clock monitor. operator process allows interaction between the user and the system. It accesses the Uart read and write device monitors and allows the user to access the time through the clock monitor. The clock user to access the time through the clock monitor. process is continuously running, responding to clock interrupts and updating the time data in the clock monitor. The clock monitor can be accessed by the operator process and thus serves as the bridge between the two processes. The operator process continually waits for operator input to read or change the current time in the clock monitor.

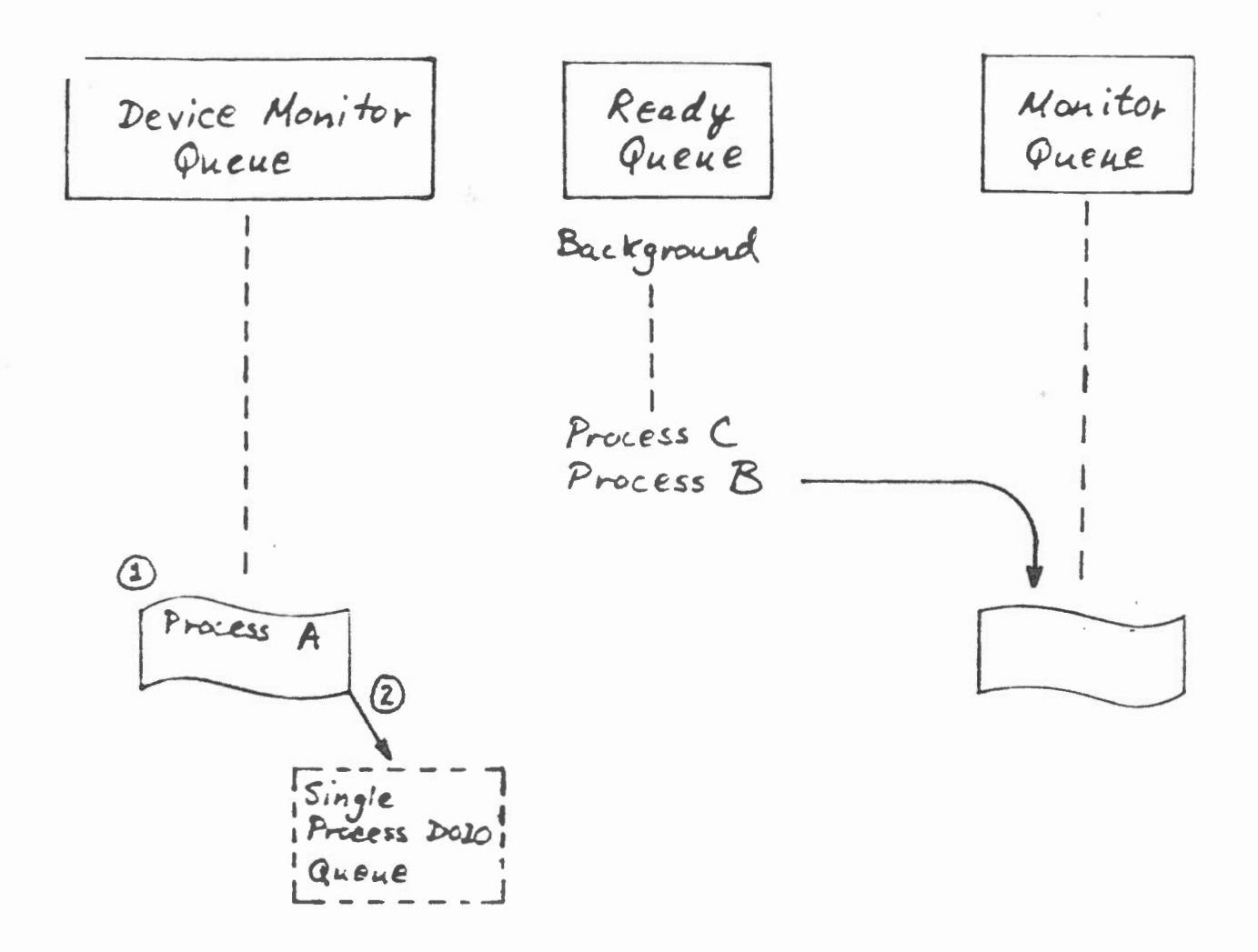

- 1. Process A active in Device Monitor issues a DOIO statement.
- 2. Process A preempted and placed on the device monitor's Single Process DOIO Queue.

3. Process at head of Ready Queue is run (i.e. Process B enters Monitor).

FIGURE 1. (b)

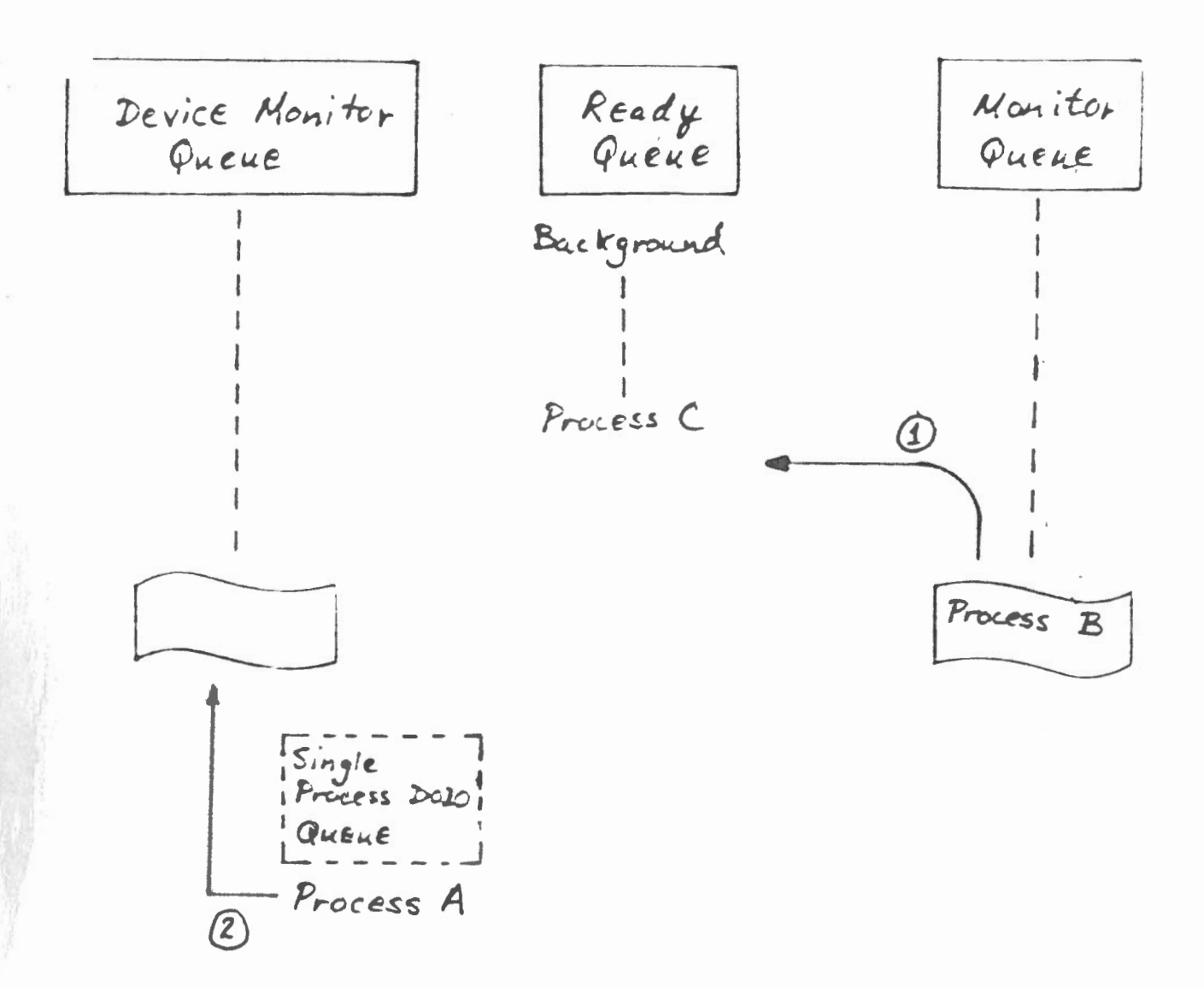

- 1. Interrupt occurs, currently running process (Process B) is preempted and placed at head of Ready Queue.
- 2. Process waiting for interrupt, Process A, restarted (in device monitor).

The program flow is shown in figure 2. When the program is run, the time is reset to 00:00:00. In the clock device monitor a DOIO statement preempts the clock process and the clock process then waits for an interrupt. The other process, the operator process, is then scheduled, initializing the UART and sending a prompt ( $"$ )") to the terminal. The operator process is then preempted on execution of a DOIO statement in the UART read device monitor, and the process then waits for the operator to enter a command on the terminal.

At this point the only process which is running is the background process. Both clock and operator processes have been preempted anè are placed on the clock single process DOIO queue and the UART single process DOIO queue, respectively. The system in this state will from now on be referred to as the "minimum state". It is in the minimum state because all monitor queues are empty and the only process on the ready queue is the background process (see figure 3 ).

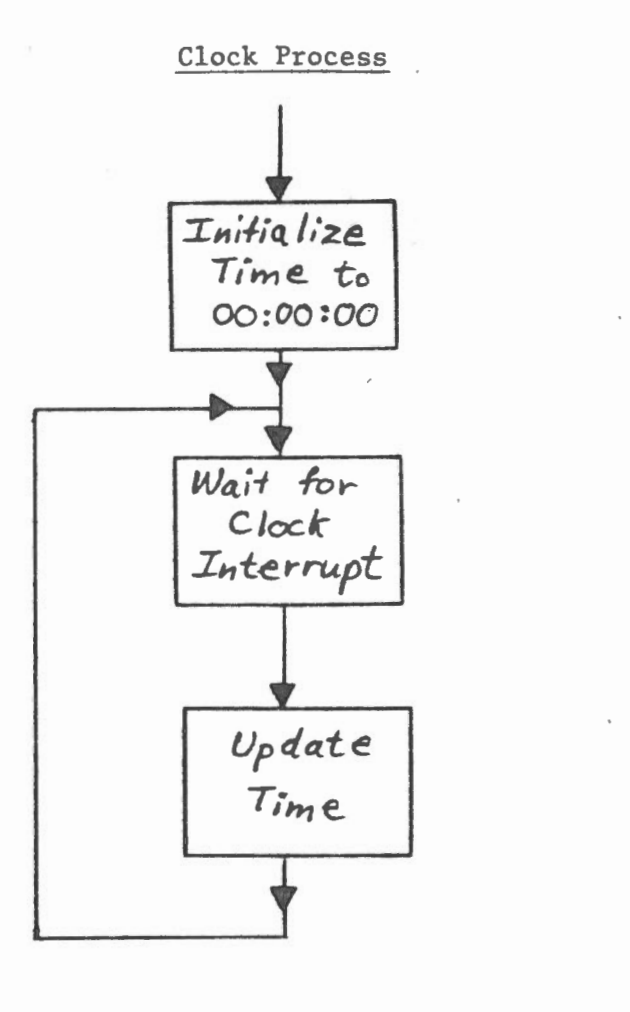

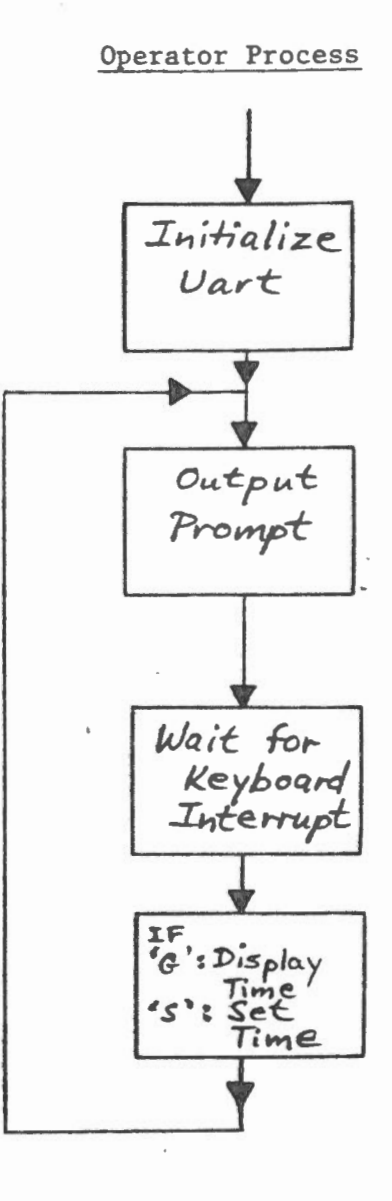

Figure 3. Minimum State of ERTCI8 Operating System

CLOCK CLOCK READY DEVICE MONITOR MONITOR QUEUE QUEUE QUEUE Background Single Process DOIO QUELE Clock Process **UART READ** DEVICE  $MOW/TOR$ QUEVE Single Process DOIC QUENE Operator Process **UART WRITE** DEVICE **MONITOR** QUEUE Single Process

# Clock Interrupt Servicing

During the execution of a process in mCP the kernel will disable interrupts as a P-code instruction is fetched, and enable interrupts after a P-code instruction is completed. Hence there is a "window" through which interrupts are allowed to interrupt the running process. An interrupt could occur just after a P-code was fetched, and the kernel would then prevent the CPU from being interrupted until the P-code was interpreted and executeà. This reduces the efficiency of interrupt handling. Although this problem cannot be directly avoided, it points to the major contributing factor in the efficiency of interrupt servicing: the speed of executing P-codes.

In the minimum state of the ERTC18 program, the running process is the background process. This process consists of a mCP HALT instruction which puts the CPU in an idle state and waits for interrupts. Thus the problem of an interrupt occurring while the kernel is executing a P-code is avoided. As soon as any interrupt occurs in the minimum state. control is transferred immediately to the kernel's interrupt handling routines. The time taken by the kernel to handle interrupts from this state will be the minimum.

The code contained in the Clock device monitor must be analyzed to determine the interrupt handling efficiency. This code is listed below,

> BEGIN DOIO; OUT( #00,CLOCK\_WORD ); END

The DOIO statement suspends the clock process to wait for an interrupt to occur. The operator process is run, and eventually suspended by a DOIO statement. The system is in the minimum state with both processes waiting for interrupts. When the clock interrupt occurs the Kernel's interrupt servicing follows these steps:

- 1: The source of Interrupt is determineà.
- 2: The presently running process (the background process) is preempted.
- 3: The process waiting for the interrupt (i.e. clock process) is restarted.

The source of interrupt is determined by examining the event flag<br>associated with the interrupting device (see Appendix: Clock associated with the interrupting device (see Appendix: Hardware). When the clock process is restarted, the next P-code fetched and executed will be the OUT instruction. This instruction will cause a pulse to be transmitted which will reset the clock hardware. The clock device monitor will then be exitted on execution of the END statement. The clock process then updates the software time variable by one ( i.e. one second ) and eventually the process cycles back to the minimum state upon execution of the DOIO instruction in the clock device monitor. Every second, on clock interrupts, this sequence is repeated.

The steps in handling the clock interrupt from the minimum state are outlined in figure 4. Labels identify the routines used in the kernel. From measurements made on the logic analyzer, it was found that it takes 238 microseconds for the kernel to recognize the highest priority Legal interrupt (i.e. the clock interrupt, Step 1).

At this point additional time is required to preempt the current running process and switch control to the proeess waiting for the interrupt. The time it takes between switching processes up to the point of fetching the OUT P-code in the device monitor following the DOIO instruction is 694 microseconds (Steps 2 and 3).

Execution of the OUT instruction to reset the clock takes 2621 microseconds. Up to this point the total time taken from the time the clock interrupt occurred to the time when the clock hardware is reset is 3552 microseconds.

Finally, the time taken for the kernel to exit from the device monitor and return to the clock process (where the time variable is to be updated) is 4493 microseconds.

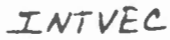

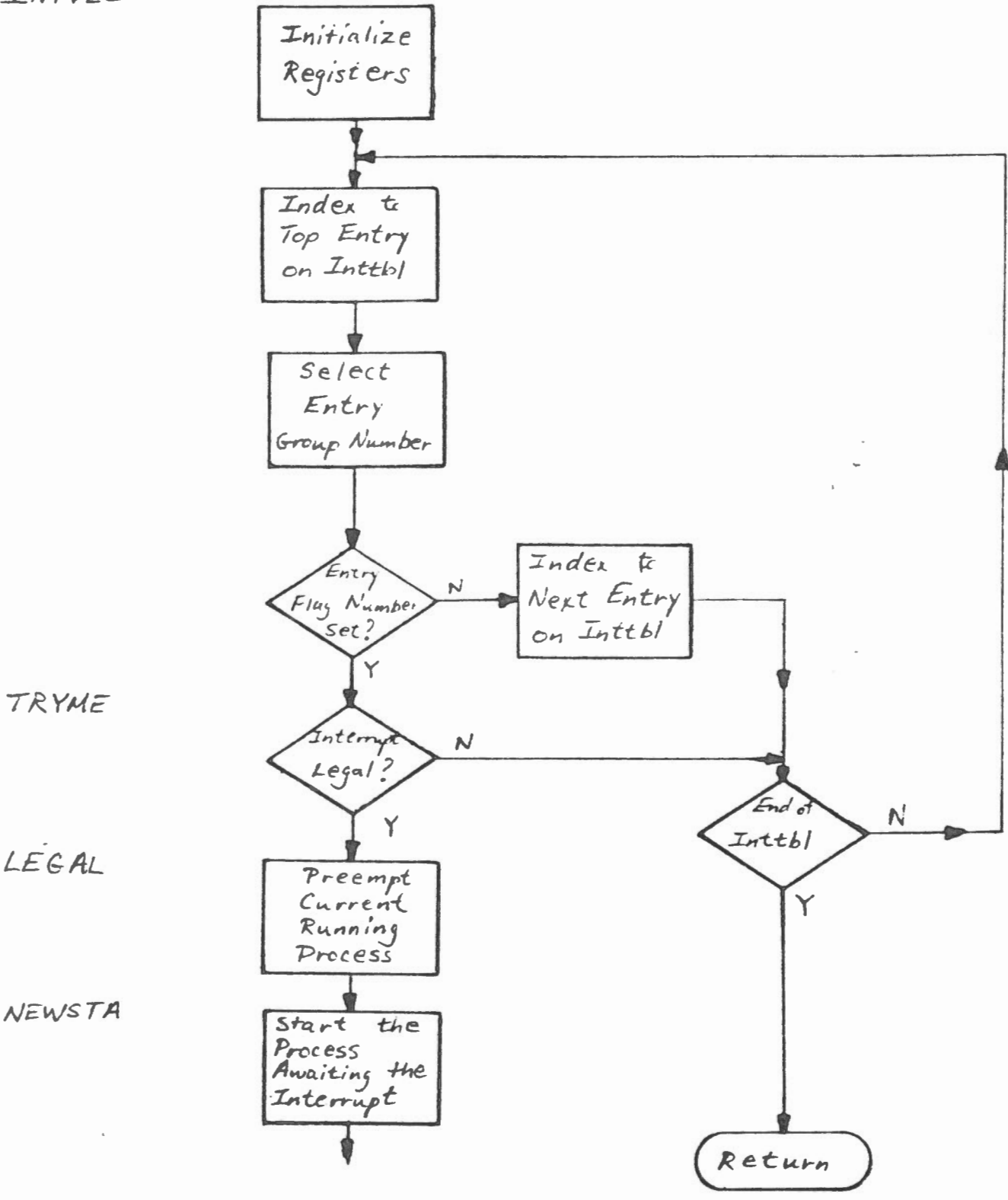

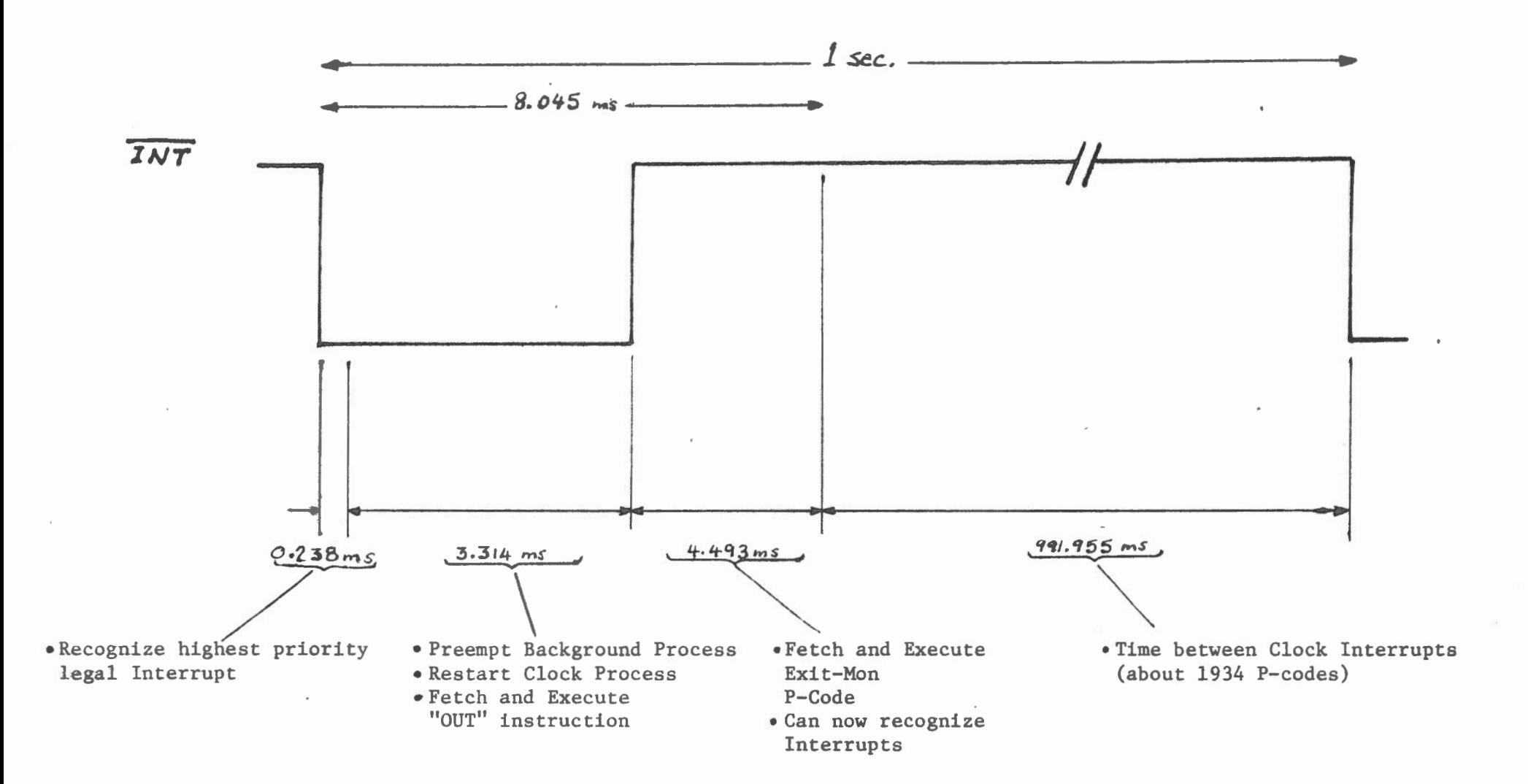

#### MCP Interrupt Handling Problems: Summary

The organization of the ERTC18 program is satisfactory for the intended purpose - providing a simple operating system allowing a real time clock to be set or viewed via a terminal. The system can handle the 1 Hz clock interrupt effectively. Since the interrupt period is sufficiently long there is enough time after the clock interrupt has been handled for the system to execute up to 1934 P-codes. However, if we wanted to run the clock at higher speeds problems would arise.

A clock frequency of 200 Hz for example could not be handled since it takes 8.045 milliseconds to recognize the interrupt, reset the clock, and exit from the clock device monitor. A clock frequency of 120 Hz could be handled, but there would not remain any time between interrupts to run other processes. At 5 Hz, though, there would be 192 milliseconds between interrupts, and 374 P-codes could be executed. This clock frequency would be the most appropriate for the present 1802 system.

Other problems will arise in multiple interrupting applications. "CP does not enable interrupts after I/C instructions. In the ERTC18 program although the clock interrupt is recognized and reset in 3.55 milliseconds, the kernel will only enable interrupts when the P-code following the OUT P-code has been completed. This means that the CPU is tied up for another 391 microseconds where it cannot service interrupts from other sources. Furthermore, the time taken to exit from the device monitor that resets the interrupting device and switch processes back to the main running process will reduce the available time to perform background processing (i.e. data manipulations, math operations, etc.).

For minimum-processing applications like the ERTC18 program where the frequency and number of interrupts are low, then the present mCP interrupt handling schene is acceptable. A clock interrupt frequency of 5 lihz. would allow enough time between interrupt servicing for 374 P-codes, for example. For applications requiring higher clock interrupt frequencies, with several sources of interrupts, and more processing, the mCP interrupt handling scheme will not work effectively and may have to be altered.

#### Hardware/Software Solutions

The simplest way to increase the clock interrupt handling speed is to remove the mCP OUT instruction that resets the clock hardware. Knowing that it takes 238 microseconds to recognize a legal interrupt, we could redùce the clock interrupt pulse to 500 microseconds. This would allow sufficient time for the kernel to identify the interrupt while ensuring that the interrupt line will be reset before the clock device monitor is exitted. By removing the OUT instruction a saving of 2621 microseconds can be achieved. The total time taken to handle this interrupt, from the moment the interrupt occurs to the time interrupts are enabled after exitting from the device monitor will be  $5.424$  ms compared to the previous 8.045 ms.

An alternate safer approach would require modifying the kernel. When the appropriate interrupt is identified, a "Set Q", "Reset Q" sequence could be performed within the kernel, thus sending a pulse via the CPU Q output. This output would reset the clock hardware before the next P-code (i.e. EXIT) was fetched. This would replace the OUT instruction, and thus the time savings would be similar to the previous approach.

These methods are simple, yet would not provide any real great improvement *in* general interrupt handling. At most an additional 5 P-codes could be executed between the clock interrupts. Any need for faster handling would require modifications to the basic mCP program design, necessitating kernel modifications and a departure from the DOIO "wait-for-interrupt" approach. Some ideas include interrupt vectoring or a dedicated clock interrupt service routine.

Interrupt vectoring would require some external hardware such as the RCA 1877 Interrupt Controller. Modifications to the mCP kernel and the DOIO section of the interpreter would have to be made.

The other possibility is in applications where a clock interrupt plays a major role in the scheduling of processes and control. Use of the RCA 1804 CPU with its internal counter-timer could provide accurate presettable internal clock interrupts. Modifications of the kernel would allow conditional Branch on Internal Interrupts to transfer control to certain processes or simply update a software counter.

Conclusion

The aim of this report was to evaluate the 1802 micro-Concurrent Pascal system. After running the Enertec EETC18 real-time program it was found that the clock interrupt servicing was not very efficient. This report examined the mCP interrupt handling scheme particular to the 1802 system, using the ERTC18 program as an example.

An analysis of the steps taken by the mCP kernel in servicing interrupts showed that for the ERTC18 program, handling of the clock interrupt was from a minimum state. From this state, CPU servicing of the interrupt was the quickest possible. The time taken to recognize this interrupt, reset the clock interrupt device, and exit from the clock device monitor was 8.045 milliseconds.

For applications such as the ERTC18 real-time clock, where the frequency and number of interrupting devices is low, the present mCP system is suitable. The time available between the 1 hertz clock interrupt was enough to allow for updating of the data and examining the UART device for operator input. A suitable typical application could be a data acquisition system that requires a terminal control and performs measurements on a 5 Hz clock interrupt. In this case there would be enough time for about 374 P-codes to be executed between clock interrupt servicing. If the data processing overhead is not too severe then the present system will perform well for this type of application.

Applications involving several, frequent interrupting devices or heavy mathematical computation and data processing between interrupts, then the present system will not work well. In such a system requiring quick response to an interrupt, certain hardware or software modifications will have to be made. A modification of the kernel could allow a faster acknowledgement of a clock interrupt and avoid the necessity of having a clock device monitor and its software overhead to control the clock. MCP's provision for accessing external assembly language routines can be used advantageously, or hardware controlling of interrupts could benefit certain higher speed applications.

In general, though, these modifications would require a modification of the mCP interrupt handling scheme. This would entail a departure from the structured, portable, high-level software to a more dedicated, less portable system. With an interpretive pseudo-coded language such as mCP, code execution speed will not be as fast as a similar assembly language program. The fundemental problem of interrupt handling for real-time applications lies not in the mCP interrupt servicing scheme, but in the speed of P-code execution. Attempts to modify the kernel can improve a system. but the overall performance of the system is limited by the speed of P-code execution. Nodifications of the system should be incorporated within the basic mCP programming constructs ( i.e. processes, monitors, and device nonitors). In this way the fundamental reasons for mCP programming can be realized. A real-time program can be created using the clarity and flexibility of a structured high-level language with a programming environment that reduces the possibility of real-time errors.

Appendix 1

 $\ddot{\phantom{0}}$ 

 $\mathcal{L}^{(0)}$ 

 $\overline{\phantom{a}}$ 

 $\ddot{\phantom{0}}$ 

 $\ddot{\phantom{0}}$ 

 $\triangle$ 

### System Device Interrupt Connections

 $\frac{1}{k}$  .  $\frac{1}{k}$  ,  $\frac{1}{k}$ 

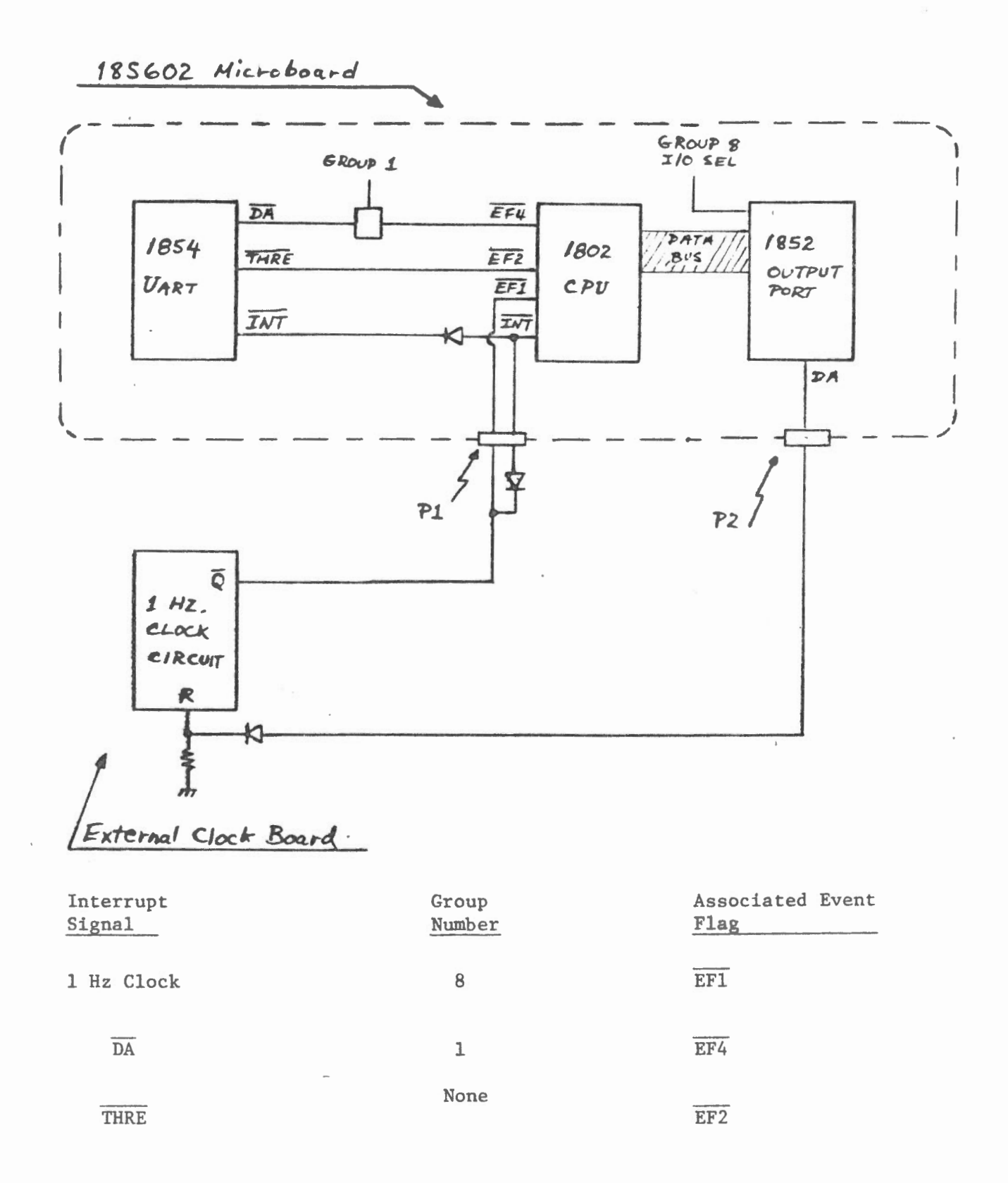

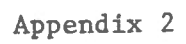

 $1 - \frac{10}{2} - 1$ (\$LIST=LONG, DERUG ON  $$3$ ÷ Micro Concurrent Pascal (mCP) Program ŧ ENERTEC Real-Time for the 1802 ŧ  $\bullet$  $4/13/81$ ÷.  $\ddagger$ di. (c) Copyright 1981 ŧ  $\ddagger$ ŧ ŧ ENERTEC, Inc. ŧ ŧ 19 Jenkins Avenue Lansdale, Pa. 19446  $\ddagger$  $\ddagger$  $\ddot{\phantom{a}}$  $(215)$   $362 - 0966$ 4  $\ddagger$  $\ddagger$ CONST CLOCK GROUP =  $B$ ; CLOCK FLAG =  $1$ ; CLOCK SELECTOR =  $6$ ; UART GROUP = 1; UART RECV FLAG =  $4$ ; UART RECV SELECTOR =  $4;$ UART XMIT FLAG =  $2$ ; UART XMIT SELECTOR = 3; INTTEL TERMINATOR =  $-1$ ; STRUC CON INTTBL: ARRAY[1,.10] OF  $-1$ ..8 = ICLOCK GROUP, CLOCK FLAG, CLOCK SELECTOR, UART GROUP, UART RECV FLAG, UART RECV SELECTOR, UART GROUP, UART XMIT FLAG, UART XMIT SELECTOR, INTTBL\_TERMINATOR1; CONST DATA WORD =  $ADR$ ( $\neq 0.102$ ); CTRL WORD =  $ADR$ (#0103); CLOCK WORD =  $ADR$ (#0802); LINELENGTH =  $74$ ; NUL='(:0:)'; BS='(:8:)'; LF='(:10:)'; CR='(:13:)';  $NULL2=*(:0:)$  (:0:)?; TYPE TIME = RECORD  $HOUR : 0.24;$ MIN, SEC : 0..60  $END;$ LINE DISP =(PROMPT, NEWLINE, STAY);  $LINE = ARRAYI1$ . LINELENGTHI OF CHAR;  $INT = 0.127;$ {\*\*\*\*\*\*\*\*\*\*\*\*\*\*\* # UART WRITE # \*\*\*\*\*\*\*\*\*\*\*\*\*\*\* TYPE UART WRITE = DEVICE MON (SELECTOR: INT); PROCEDURE ENTRY WRITE(MESSAGE: LINE; DISP: LINE\_DISP); VAR I: INT; THROWAWAY: INTEGER; **BEGIN**  $I := 1;$ OUT(#BD, CTRL WORD) { XMIT REQ., INT. EN., 8 DATA, 2 STOP, NO PARITY  $D OIO;$ WHILE (MESSAGEIII () NUL) AND (I(LINELENGTH) DO **BEGIN** 

NUTION (MESSACEITI) NATA MORN), ISEND A CHARACTER)

```
INC(I);END:\mathbb{R}^n . At \mathbb{R}^nIF (DISP=PROMPT) OR (DISP=NEWLINE) THEN
          BEGIN OUT(ORD(CR), DATA WORD); DOID;
                OUT(ORD(LF), DATA WORD); DOID;
          END:IF DISP=PROMPT THEN
        REGIN OUT(ORD(')'), DATA WORD); DOID; END;
         OUT(#3D, CTRL WORD); {TRANSMIT INHIBIT OTHERWISE SAME AS AROVE)
         THROWAWAY := INN(CTRL WORD);
      END:
   PROCEDURE ENTRY ECHO(CHRS:CHAR);
      BEGIN
        OUT(#BD, CTRL WORD);
        OUT(ORD(CHRS), DATA WORD);
        OUT(#3D, CTRL WORD);
      END:BEGIN
      OUT(#3D, CTRL WORD);
    END:(**************
    # UART READ
                  - 4
    ***************
   TYPE UART READ = DEVICE MON (TERM OUT: UART WRITE;
                                  SELECTOR: INT);
      VAR THROWAWAY: INT;
    PROCEDURE ENTRY READ( VAR MESSAGE: LINE; VAR LENGTH: INT);
      VAR LASTCHAR: CHAR;
      BEGIN
        LENGTH = 0;REPEAT
          IF LENGTHKLINELENGTH THEN INC(LENGTH);
          DOIO:
          LASTCHAR := CHR(INN(DATA WORD)); (GET A CHARACTER)
          IF LASTCHAR=BS THEN
            BEGIN
            IF LENGTH \rangle = 2 THEN DEC(LENGTH);
            DEC(LENGTH);
            END
          ELSE MESSAGEILENGTHI := LASTCHAR;
          IF LASTCHAR () CR THEN
              BEGIN
              TERM_OUT.ECHO(LASTCHAR);
              END :
        UNTIL (LASTCHAR = CR);
        TERM OUT. WRITE (NUL2, NEWLINE);
     END;
    BEGIN
      THROWAWAY: = INN(DATA WORD);
      THROWAWAY: = INN(DATA WORD);
    END;
    # CLOCK MONITOR
    *******************
```

```
TYPE CLOCK MONITOR - MONITOR (TERM OUT: HART WRITE):
```

```
PROCEDURE ENTRY TICK;
\mathbb{R}^n \to \mathbb{R}^nBEGIN
      WITH CLOCKTIME DO
        BEGIN
        INC(SEC);
        IF SEC=60 THEN
           BEGIN
             SEC := 0; INC(MIN);
             IF MIN=60 THEN
               BEGIN
                                                               \mathbf{r}MIN := 0; INC(HOUR);
                 IF HOUR=24 THEN
                    BEGIN
                     HOUR := 0;TERM OUT. WRITE('IT IS A NEW DAY(:0:)', NEWLINE);
                    END;
               END
           END
        END;
      END;
    PROCEDURE ENTRY SETTIME (T: TIME);
       BEGIN
         CLOCKTIME := T;
      END:
    PROCEDURE ENTRY GETTIME(VAR T: TIME);
       BEGIN
         T := CLOCKTIME;END;BEGIN
      WITH CLOCKTIME DO BEGIN HOUR: = 0; MIN: = 0; SEC: = 0; END;
     END:(***************
    # CLOCKPULSE #
     ***************)
     TYPE CLOCKPULSE = DEVICE MON (SELECTOR: INT);
     PROCEDURE ENTRY TICK;
       BEGIN
         DOTO:OUT(#00, CLOCK WORD);
       END;
     BEGIN
       C SET UP TO START THE CLOCK 3
     END:(*****************
     # CLOCKPROCESS #
     ******************
     TYPE CLOCKPROCESS = PROCESS (PULSE: CLOCKPULSE;
                                    CLOCK: CLOCK MONITOR);
     BEGIN
       CYCLE CLOCK. TICK; PULSE. TICK; END;
     END;(********************
     # OPFRATORPROCESS #
```
 $\frac{1}{\sqrt{2}}$ 

```
要求学习学学学学学学学学学学学学学学学》
\sim \gamma rpe operatorprocess = process ( CLOCK: CLOCK MONITOR;
                                        TERM_ TN: UART READ;
                                        TERM OUT: UART WRITE);
      VAR BUFFER : l J NE ; 
          LENGTH: INT;
          T: TIME; 
      FUNCTJON NUMBER<CHARACTER: CHAR>: INT; 
        BEGIN NUMBER:=ORD(CHARACTER) - ORD('0'); END;
      FUNCTION ASCII(NUMBER: INT): CHAR;
        BEGIN ASCII := CHR(NUMBER + ORD('0')); END;
   EEGIN
      CYCLE 
        TERM . OUT.WRITECNUL2, PROMPT>; 
        TERM IN.READ(BUFFER, LENGTH);
        CASE BUFFER[1] OF
    'S' CSET TIME} :
          BEGIN 
            WITH T DO 
              BEGIN 
              HOUR := 23;MIN :=SO; 
              SEC : =10;END; 
            CLOCK .SETTJME<T>; 
           END; 
    'G' CGET TIME) : 
          BEGIN 
            CLOCK.GETTIME(T);;
            WITH T DO 
              BEGIN 
              BUFFERlil:=ASCII<HOUR DIV 10>; BUFFERC?J:=ASCII<HOUR MOD 10> ; 
               BUFFER [3]; = ?; ?;BUFFERC4J:=ASCII<MIN DIV 10); BUFFERCSl:=ASCJJ<MIN MOD 10> ; 
              BUFFER [6] := ' \; !;
               BUFFER[7]:=ASCII(SEC DIV 10); BUFFER[8]:=ASCII(SEC MOD 10);
              BUFFERC9l:=NUL; 
              END; 
            TERM_OUT.WRITECBUFFER, NEWLINE>; 
          END; 
    \langle \rangle: BEGIN END;
        END; 
      END; 
   END; 
    {tttttttttttttttttttt 
    t INITIAL PROCESS t 
    ******************)
    VAR CLOCK: CLOCK MONITOR;
                                                 {MONITOR) 
        TICKTOCK: CLOCKPROCESS; 
                                                 CPROCESS TO CYCLE CLOCKJ 
        PULSE: CLOCKPULSE
                                                 CDEVICE MONITOR FOR TIMER)<br>CPROCESS)
        OPERATOR: OPERATORPROCESS; 
                                                 CDEVICE MON FOR TERMINAL) 
        TERM _IN: UART. READ; 
        TERM OUT: UART WRITE;
                                                 CDEVICE MON FOR TERMINAL) 
   BEGIN 
      INIT TERM OUT (UART XMIT SELECTOR) ;
      INIT CLOCK(TERM OUT) ;
      INIT PULSE(CLOCK SELECTOR);
```
INIT TERM IN(TERM OUT, UART RECV SELECTOR)

T TICKTOCK(PULSE, CLOCK);<br>T OPERATOR(CLOCK, TERM\_IN, TERM\_OUT);

- 18

 $\bar{z}$ 

 $\mathbf{a}_{\text{min}} = \mathbf{b}_{\text{max}} - \mathbf{b}$ 

 $\bar{z}$ 

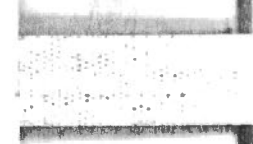

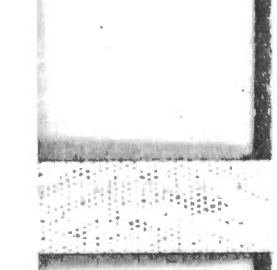

**REAL ORDER**  $3475$ 

g in stag in Helpf of the stage 

**START OF THE** 

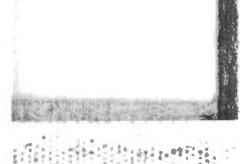

**ATTING INCOME AND INCOME.** 

RO CONCURRENT PASCAL VERSION 2.4 COPYRIGHT FNERTEC, INC. LANSDALE, PA 1979

PROGRAM LISTING

RLEN H

ELENGTH: 643 STLENGTH:  $44$ 

 $1: (0004)$  $2: (0004)$ {\$LIST=LONG, DEBUG ON  $\phi$  $3:$  (  $0004$  )  $4: (0004)$ ÷  $5: (0004)$ Micro Concurrent Pascal (mCP) Program  $\ddagger$  $\frac{1}{2}$  $6: (0004)$ ENERTEC Real-Time for the 1802  $\ddagger$ 业  $7: (0004)$  $\ddot{\phantom{a}}$  $4/13/81$  $8: (0004)$  $\ddagger$ 业  $9: (0004)$  $\ddagger$  $(c)$ Copyright 1981  $10: (0004)$  $\ddagger$  $\frac{1}{2}$  $11: (0004)$ ENERTEC, Inc.  $\ddagger$ 土  $12: (0004)$  $\ddagger$ 19 Jenkins Avenue 土  $13: (0004)$  $\ddagger$ Lansdale, Pa. 19446  $\ddagger$ 14: ( 0004)  $\ddagger$  $(215) 362 - 0966$  $\ddagger$  $15: (0004)$  $16: (0004)$  $17: (0004)$  $18: '0004)$ CONST CLOCK GROUP =  $8$ CLOCK FLAG =  $1$ ;  $19:$  $0004$  $20: (0004)$  $CLOCK$  SELECTOR = 6;  $21: (0004)$ UART GROUP =  $1:$  $22: (0004)$ UART RECV FLAG =  $4$ ;  $23: (0004)$ UART RECV SELECTOR =  $4$ ;  $24: (0004)$ UART XMIT FLAG =  $2$ ;  $25: (0004)$ UART XMIT SELECTOR =  $3$ ;  $26:$  ( 0004) INTTBL TERMINATOR =  $-1$ ;  $27: (0004)$ 28: ( 0004) STRUC\_CON\_INTTBL: ARRAY[1..10] OF -1..8 =  $29: (0004)$ ICLOCK GROUP, CLOCK FLAG, CLOCK SELECTOR,  $30: (0004)$ UART GROUP, UART RECV FLAG, UART RECV SELECTOR,  $31: (0004)$ UART GROUP, UART XMIT FLAG, UART XMIT SELECTOR,  $32:$  ( 0004) INTTBL TERMINATOR1; 33: ( 0004)  $34: (0004)$ CONST DATA WORD =  $APR(*0102);$  $35: (0004)$ CTRL WORD =  $ADR(10103)$ ; 36: ( 0004) CLOCK WORD =  $ADR$ ( $#0802$ ):  $37: (0004)$ LINELENGTH =  $74:$  $38:$  (  $0004$  ) NUL='(:0:)'; RS='(:8:)'; LF='(:10:)'; CR='(:13:)';  $39: (0004)$  $NUL2="^{\prime}(.0:)(0:0:)^{\prime}$ 40: (0004) 41: ( 0004) **TYPE** TIME =  $RECORD$ 42: ( 0004) HOUR : 0..24;  $43:$  $0004$ MIN, SEC : 0..60 44:  $0004$  $END;$ 45: (0004) LINE DISP =(PROMPT, NEWLINE, STAY); 46: ( 0004) LINE = ARRAYI1, LINELENGTH] OF CHAR: 47: ( 0004)  $INT = 0.127;$ 48: (0004) 49: ( 0004) {\*\*\*\*\*\*\*\*\*\*\*\*\*\*\*  $50:$  ( 0004) # UART WRITE  $\rightarrow$  $74: (0004)$ 

 $END:$ 432F 1 . JUMP  $-210$  $END:$  $\mathcal{A} = \mathcal{A} \mathcal{A} \mathcal$ END PROCESS  $D6$  $\label{eq:4} \frac{1}{2}\left(\frac{1}{2}\right)_{\mathcal{H}}\left(\frac{1}{2}\right)=\frac{1}{2}\left(\frac{1}{2}\right)\left(\frac{1}{2}\right)\left(\frac{1}{2}\right)\left(\frac{1}{2}\right).$ **Immediate Comment** 《幸幸幸幸幸幸幸幸幸幸幸幸幸幸幸幸幸幸 NITIAL PROCESS 1  $\pm$ **\*\*\*\*\*\*\*\*\*\*\*\*\*\*\*\*\*\*\*\*** VAR CLOCK: CLOCK MONITOR; CMONITOR<sub>3</sub> (PROCESS TO CYCLE CLOCK) TICKTOCK: CLOCKPROCESS; **Martin** (DEVICE MONITOR FOR TIMER) PULSE: CLOCKPULSE; a diflug iber OPERATOR: OPERATORPROCESS; **CPROCESS3**  $\rightarrow$ (DEVICE MON FOR TERMINAL) TERM IN: UART READ; **WEIGHT CONSUMERS** (DEVICE MON FOR TERMINAL) TERM OUT: UART WRITE;  $\overline{1}$  $\rightarrow$ BEGIN INIT TERM\_OUT(UART\_XMIT\_SELECTOR);  $\overline{ }$ PS AD G 1  $-12$  $)$  8AF4  $0<sub>3</sub>$ CONSTANT 3  $\rightarrow$  $\mathbf{0}$  $\mathbf{P}$  $-463$ C600000231FE INIT MON  $\lambda$ INIT CLOCK (TERM OUT);  $\lambda$ PS AD G 1  $-2$ ) BAFE **PS VW G 1**  $) 82F4$  $-12$ > C6030002DAFE INIT MON 3  $\mathcal{P}$  $-294$ 精神病毒 INIT PULSE(CLOCK SELECTOR);  $\lambda$  $)$  BAFA PS AD G 1  $-6$ 细细 中心  $) 06$ CONSTANT -6 INIT MON  $\bf{0}$  $\mathbb{Z}$  $-274$ ) C6000002EEFE INIT TERM\_IN(TERM\_OUT, UART\_RECV\_SELECTOR);  $\lambda$  $-10$ PS AD G 1  $)$  8AF6  $287$ PS VW G 1  $-12$ 4  $20.64$ CONSTANT  $\Lambda$  $\mathbf{A}$  $-415$ ) C601000461FE INIT MON INIT TICKTOCK(PULSE, CLOCK);  $\Delta$ D BAFC  $PS$   $AD$   $G$   $1$  $-\Delta$ Pagas PS VW G 1  $-6$  $)$  82FA  $-2$ PS VW G 1  $92FE$ ) CB4100000004D9FE INIT PROCESS 65 4  $-295$  $\Omega$ INIT OPERATOR(CLOCK, TERM\_IN, TERM\_OUT);  $\rightarrow$ ) BAFB  $-R$ PS AD G 1 PS VW G 1  $-2$ 1) 82FE **PS VW G 1**  $-10$  $B2F6$ **Simalan** is  $B2F4$ PS VW G 1  $-12$ 78 ) CB44004E0006E8FE INIT PROCESS 68  $-280$ 나라 노 6  $\hat{a}$  $\rightarrow$ END.  $DE$ END PROCESS  $-77$ DEB2C000C0000B3FF INIT PROCESS 44  $12$  $\bf{0}$ D FC **HALT** .E : **Silverman Media** . . . . . . . . . . . *.* . 3 49 53 20 41 20 4E 45 57 20 44 41 59 00 IT IS A NEW DAY. I ΙK **Istehniko grenden mendezano** 

好机火火后。

**SEP AND SERVICE** 

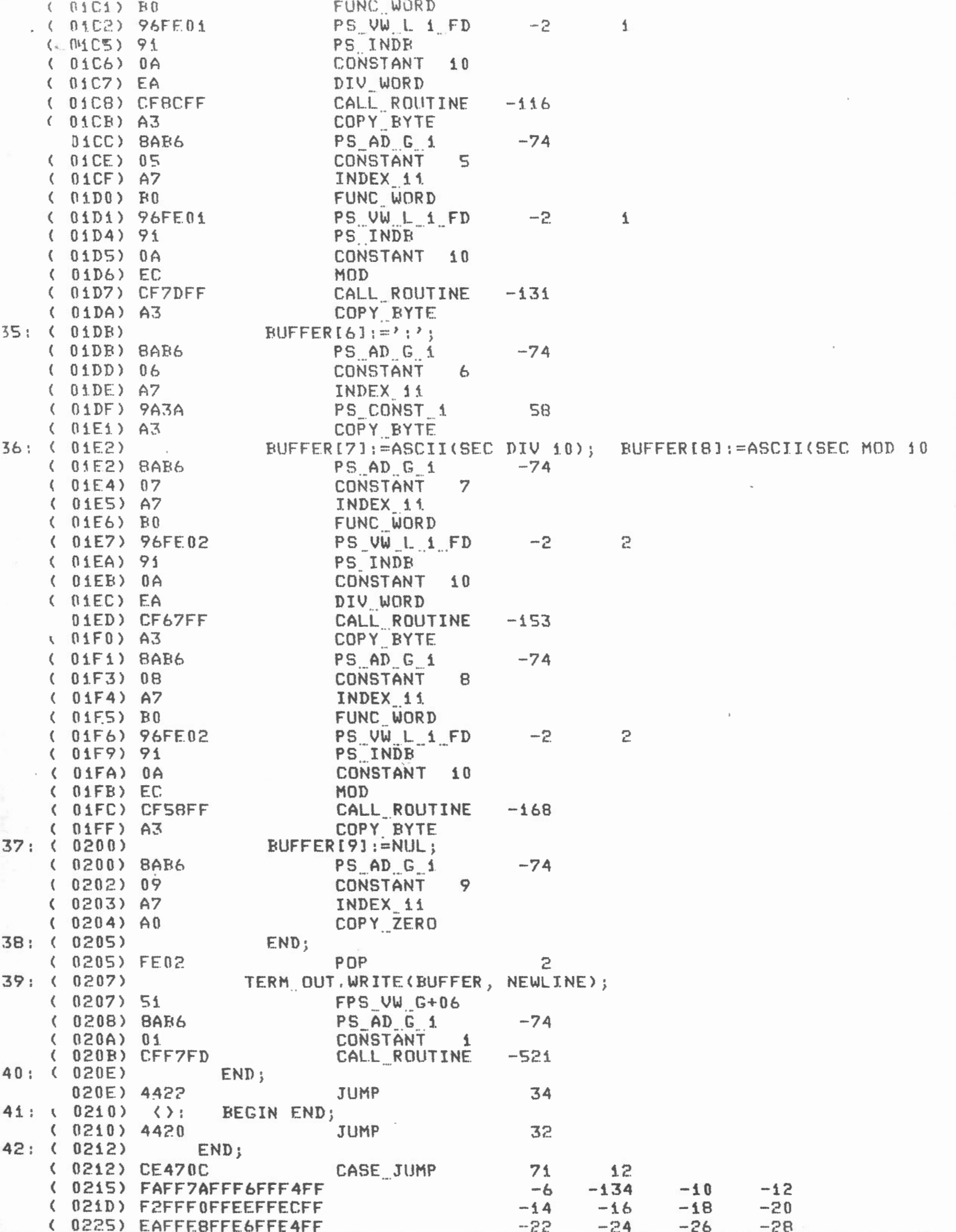

\ \ i ) / -'t *)* t .1 . ·- .. \_ ( 0175) 449C JUMP 156 7: (  $0.177$ )  $25$  (SET TIME) :<br>3: (  $0.177$  ) BEGIN 3: ( 0177) BEGIN P: ( 0177)<br>( 0177) 8AB2 PS\_AD\_G\_1 ( (11 77) 8AB2 PS AD G i. -78  $0:$  ( 0179)<br>1: ( 179) i: ( 179) HOUR:=23; ( 0179) 86FE PS VW L 1 -2<br>( 017B) 17 CONSTANT 23 ( 017C) A3 COPY BYTE<br>
2: ( 017D) MIN :=50;<br>
( 017D) 96FE01 PS VW L 1 ( 017D) 96FEO:l PS vw L 1 FD -2 1 -· ... ... ... ( (1180) 9A32 PS ... CON ST ... 1 so  $COPY\_BYTE$ <br>SEC :=10; 3: ( 0183)<br>( 0183) 96FE02 ( 0183) 96FE02 PS VW L\_1 FD -2 2 ( 0186) OA CONSTANT 10 COPY BYTE  $:4: (0188)$ ( 0188) FE02 POP 2<br>
25: ( 018A) CLOCK.SETTIME(T); CLOCK.SETTIME(T); ( 018A) 53 FPS VW G+10<br>( 018B) 8AB2 PS AD G 1 ( 01.BB> BAB? PS AD G j\_ -78 -· ... ... CALL ROUTINE END:  $?6: ( 0190)$  $( 0190)$  44AO JUMP 160<br>27: (0192) 'G' (GET TIME): <sup>2</sup>G<sup>2</sup> ( OFT TIME) :<br>BEGIN 28: ( 0192)<br>29: ( 0192) CLOCK.GETTIME(T);; ( 0192) S3 FPS vw G+10 ( 0193) 8AB2 PS AD G l -78 .. . 0195) CF7FFF CALL ROUTINE -129<br>30: \ 0198) WITH T DO ( 0198) 8AB2 PS AD G 1 -78 ·-· 31. : ( 019A) BEGIN 32: ( 019A) BUFFER[1]:=ASCII(HOUR DIV 10); BUFFER[2]:=ASCII(HOUR MOD 1<br>( 019A) 8AB6 PS\_AD\_G\_1 -74 ( 019A> 8AB6 PS AD G 1. -74 .. ... ·- ( 01.9C> 01 CONSTANT 1 ( 019D> A7 INDEX <sup>U</sup> . -· ( 019E> BO FUNC WORD ·- ( 019F> 86FE PS vw L 1 -2 -· ... ... ( 01.A1> 91 PS INDB ( 01A2> OA CONSTANT 10 ( OiA3> EA DIV WORD ( 01A4) CFBOFF ... CALL ROUTINE -80<br>( 01A7) A3 ... COPY BYTE ... ( 01A8) BAB6 ... PS AD G i -74<br>( 01AA) 02 ... . ... CONSTANT 2 ( OiAB) A7 INDEX 11 ·- ( OiAC> BO FUNC WORD ... ( 01AD> B6FE PS vw L. 1 -2 ... ·- ( 01AF) 91 PS INDB ... ( OiBO) OA CONSTANT 10 ( 01B1> EC MOD ( 01B2) CFA2FF CALL ROUTINE -94<br>( 01B5) A3 COPY BYTE  $33: 01B6$  BUFFER[3]:=':'; \ 01B6> 8AB6 PS AD G 1 -74 ·- ... -. 01B8> 03 CONSTANT 3 ( 01B8) 03<br>( 01B9) A7 INDEX 11 ( Cl1BA) 9A3A PS CON ST i SS ... ... ( OiBC) A3 COPY BYTE ... 01BC) A3<br>24: ( O1BD) BUFFER[4]:=ASCII(MIN DIV 10); BUFFER[5]:=ASCII(MIN MOD 1<br>24 ( O1BD) BAB6 1 -74  $( 01BD)$  BAB6  $PS$  AD G i  $-74$ 

 $A = 1$ 

 $33:$  (  $0141$ ) 74: ( 0541) ( \* \* \* \* \* \* \* \* \* \* \* \* \* \* \* \* \*  $35:$  ( $-0441$ ) # CLOCKPROCESS #  $16: (0141)$ \*\*\*\*\*\*\*\*\*\*\*\*\*\*\*\*\*\*  $37:$  ( 0141)  $18: (0141)$ TYPE CLOCKPROCESS = PROCESS (PULSE: CLOCKPULSE; 39: ( 0141) CLOCK: CLOCK MONITOR);  $0:$  $1141$  $'1$ : ( 0141) BEGIN  $'2:$  (  $0141$  ) CYCLE CLOCK. TICK; PULSE. TICK; END;  $(0141)$  51  $FPS$  VW  $G+06$  $(0142)$  CF89FF CALL ROUTINE  $-119$ **FPS VW G+08**  $(0145)52$  $(0146)$  CFERFF  $-21$ CALL ROUTINE  $(0149) 43F7$  $-Q$ JUMP  $3: (014B)$  $END:$  $(014B)D6$ END PROCESS  $'4: (014C)$  $'5: (014C)$ (\*\*\*\*\*\*\*\*\*\*\*\*\*\*\*\*\*\*\*\*  $96: (014C)$ # OPERATORPROCESS #  $77: (014C)$ - 本本本本本本本本本本本本本本本本本本文) PB: ( 014C) 29: ( 014C) TYPE OPERATORPROCESS = PROCESS ( CLOCK: CLOCK MONITOR;  $0: (014C)$ TERM IN: UART READ;  $01: (014C)$ TERM\_OUT: UART WRITE); VAR BUFFER: LINE; 02: ( 014C) 13: ( 014C) LENGTH: INT;  $14: (014C)$ T: TIME; IS: ( 014C)  $16:$  (  $014C$  ) FUNCTION NUMBER (CHARACTER: CHAR): INT; 07: ( 014C) BEGIN NUMBER: = ORD (CHARACTER) - ORD ('0'); END: ( 014C) C10A00 **ENTER** 10  $\mathbf{n}$  $J14F$ ) 72  $FPS AD L+12$  $(0150)$  31 **FPS VW L+10**  $(0151)$  9A30 PS CONST 1 48  $(0153) E6$ SUB WORD  $(0154)$  A2 COPY WORD  $(0155) D1$ EXIT 08: ( 0156)  $(9; (0156)$ FUNCTION ASCII(NUMBER: INT): CHAR:  $.0:$  (  $0156$  ) BEGIN ASCII:=CHR(NUMBER + ORD('0')); END: ( 0156) C10A00 **ENTER** 10  $\mathsf{n}$  $(0159)$  72  $FPS$  AD  $L+12$ **FPS VW L+10**  $(015A) 31$ ( 015B) 9A30 PS CONST 1 48  $(015D) E4$ ADD WORD ( 015E) A2 COPY WORD  $(015F)$  Di EXIT 11: ( 0160)  $12:$  ( 0160) **BEGIN**  $13: (0160)$ CYCLE 14: ( 0160) TERM\_OUT.WRITE(NUL2, PROMPT);  $(0160)51$  $FPS$  VW  $G+06$ ( 0161) 891A00 PS AD CN 2 26  $0164)00$ **CONSTANT**  $\cdot$  0  $\epsilon$ ( 0165) CF9DFE CALL ROUTINE  $-355$ 15: ( 0168) TERM IN.READ(BUFFER, LENGTH);  $0168$ ) 52 **FPS VW G+08** ( 0169) 8AB6  $PS$   $AD$   $G$   $1$  $-74$ ( 016B) 8AB5  $-75$ PS AD G 1 ( 016D) CF08FF CALL ROUTINE  $-248$  $16:$  (  $0170$ ) CASE BUFFER[1] OF  $(0170)$  BAB6 PS AD G 1  $-74$  $(0172) 01$ CONSTANT  $\overline{\mathbf{1}}$ 

INDEX 1.1

0173) A7

 $\left($ 

 $(0106)$  CFFCFE CALL ROUTINE  $-260$  $8:.(0f09)$ END: END  $9:(.0109)$  $0:$  (  $0.109$  ) END  $1:$  (  $0109$  )  $END:$  $(0109)$  FE02 POP  $\overline{c}$  $2: (010B)$  $END;$ 10B) D3 10. EXIT MON  $3: (010C)$ 4: ( 010C) PROCEDURE ENTRY SETTIME (T: TIME):  $5: (010C)$ BEGIN  $(010C)$   $C30C00$ ENTER MON  $12$  $\theta$ CLOCKTIME  $:= T$ ;  $6:$  (  $010F$  )  $(010F)$  BAFD PS AD G 1  $-3$  $(0111) 31$ FPS  $vw$   $L+10$  $(0112)$   $A40300$ COPY STRUC  $\overline{3}$  $57:$  ( 0115) END;  $(0115) D3$ EXIT MON  $58:$  (  $0116$ )  $59:$  (  $0116$ ) PROCEDURE ENTRY GETTIME(VAR T: TIME);  $0.0116$ **BEGIN** ( 0116) C30C00 ENTER MON 12  $\Omega$  $T := CLOCKTIME;$  $51:$  ( 0119)  $(0119) 31$ FPS VW L+10  $(011A)$  BAFD PS AD G 1  $-3$  $(011C)$   $A40300$ COPY STRUC -3  $52:$  (  $011F$  ) END;  $(011F)$  D3 EXIT MON  $53:$  (  $0120$ )  $54:$  ( 0120) BEGIN  $(0120)$  C20A00 BEGIN MON  $\Lambda$  0 - 0 WITH CLOCKTIME DO BEGIN HOUR: = 0; MIN: = 0; SEC: = 0; END;  $55: (0123)$ PS\_AD\_G\_i 0123) 8AFD  $-3$ ( 0125) 86FE PS VW L 1  $-2$  $(0127)$  AO COPY ZERO ( 0128) 96FE01 PS VW L 1 FD  $-2$  $\mathbf{1}$  $(012B)$  AO COPY ZERD ( 012C) 96FE02 PS VW L 1 FD --2 -2  $(012F)$  AO COPY ZERO  $(0130)$  FE02 POF -2 END;  $56:$  (  $0132$ )  $(0132) D2$ END MON 67: ( 0133) 68: ( 0133) (\*\*\*\*\*\*\*\*\*\*\*\*\*\*\* 69: ( 0133) # CLOCKPULSE + 71: ( 0133) 72: ( 0133) TYPE CLOCKPULSE = DEVICE\_MON (SELECTOR: INT); 73: ( 0133) 74: ( 0133) PROCEDURE ENTRY TICK; 75: ( 0133) BEGIN  $(0133)$  C30A00 ENTER MON  $10$ - 0 76: ( 0136) DOIO;  $(0136)$  DA DOIO 77: ( 0137) OUT(#00, CLOCK\_WORD); € 0137) 00 **CONSTANT**  $\overline{\mathbf{c}}$ 0138) 940208  $\overline{\mathcal{L}}$ PS\_CONST\_2 2050  $013B$ .  $B7$ **DUT** 78: ( 013C) END;  $(013C) D3$ EXIT MON 79: ( 013D) 80: (013D) **BEGIN** ( 013D) C20A00 BEGIN MON  $\pm 0$  $\sqrt{2}$ 81: ( 0140) **EXECUTE TO START THE CLOCK 3** 92: ( 0140) END;

 $PS$  AD  $G_1$  $-1$ ( NOBE) BAFF  $\cdot$  ( 00C0) 940201 PS CONST 2 258  $(100C3)$  B6 INN COPY BYTE  $(00C4) A3$ THROWAWAY: = INN(DATA WORD);  $3: (00C5)$  $(00C5)$  BAFF PS AD G 1  $-1$  $(90C7)$  940201 PS CONST 2 258  $0CA$  R6 INN  $\lambda$  $(00CB) A3$ COPY BYTE  $4: (00CC)$  $END;$  $(00CC)$  D<sub>2</sub> END MON  $5: (00CD)$  $6:$  (  $00CD$  ) - 《李李李李李李李李李李李李李李李李  $7: 00CD$ # CLOCK MONITOR #  $B: (00CD)$ \*\*\*\*\*\*\*\*\*\*\*\*\*\*\*\*\*\*\*  $9: ( 00CD)$  $0:$  (00CD) TYPE CLOCK MONITOR = MONITOR (TERM OUT: UART WRITE);  $1: (00CD)$ VAR CLOCKTIME: TIME;  $2: (00CD)$  $3:$  (  $00CD$  ) PROCEDURE ENTRY TICK;  $-4: (00CD)$ **BEGIN**  $(00CD)$   $C30A00$ ENTER MON  $\Lambda$  0  $\mathbf{0}$  $5: (00D0)$ WITH CLOCKTIME DO  $(00D0)$  BAFD  $PS$   $AD$   $G$   $1$ -3  $6: (00D2)$ **BEGIN**  $7:$  (  $00D2$ )  $INC(SEC)$ ; ່? PS VW L 1 FD  $(0002)$  96FE02  $-2$ ( 00D5) 9F INC BYTE  $8:$  (  $00D6$  ) IF SEC=60 THEN  $(00D6)$  96FE02 PS VW L 1 FD  $-2$  $\mathbf{z}$  $(0009)$  91 PS INDR  $\epsilon$ 00DA) 9A3C PS\_CONST\_1 60 JODC) EE EQ WORD  $(00DD)$   $4C2B$ FALSEJUMP 43  $9: (00DF)$ **BEGIN**  $+0:$  (  $00DF$  )  $SEC := 0;$ INC(MIN); ( 00DF) 96FE02  $-2$  $\overline{c}$  $PS$   $UW$   $L_1$   $I$   $FD$  $(00EZ)$  AD COPY ZERO ( 00E3) 96FE01 PS VW L 1 FD  $-2$  $\mathbf 1$  $(00E6)$  9F INC BYTE  $\sim$ 1: ( 00E7) IF MIN=60 THEN PS\_VW\_L\_i\_FD ( 00E7) 96FE01 -2 1 ( 00EA) 91 PS\_INDB 00EB) 9A3C PS\_CONST\_1 € 60  $\epsilon$ 00ED) EE EQ WORD ( 00EE) 4C1A FALSEJUMP 26  $(2; 00F0)$ **BEGIN** 43: ( 00F0)  $MIN := 0$ ; INC(HOUR); PS VW L 1 FD ( 00F0) 96FE01  $-2$  $\mathbf{1}$ COPY\_ZERO 00F3) A0  $\epsilon$  $(00F4) 86FE$ **PS VW L. 1**  $-2$  $(00F6)$  9F INC BYTE  $44:$  $(00F7)$ IF HOUR=24 THEN ( 00F7) 86FE  $-2$ PS VW L 1  $(00F9)91$ PS INDB 00FA) 18 **CONSTANT** € 24 00FB) EE EQ WORD JOFC) 4COC **FALSEJUMP**  $12$ 45: ( 00FE) **BEGIN** 46: ( 00FE)  $HOUR := 0;$  $(00FE) 86FE$ PS VW L 1  $-2$ COPY ZERO  $(0100)$  AD 47: ( 0101) TERM\_OUT.WRITE('IT IS A NEW DAY(:0:)', NEWLINE); 0101) 51  $\left($ FPS VW G+06 0102) 891C00  $\epsilon$ PS AD CN 2  $78$ 

 $(007D)$  91 PS INDR  $(C 007E)$  9A4A PS CONST 1 74  $(0080) F0$ LS WORD 0081) 4003  $\langle$ FALSEJUMP  $\mathbf{3}$ 0083) 31 FPS VW L+10  $\left($ 0084) 9F INC\_BYTE  $\epsilon$  $5:$  (  $7085$ ) DOIO;  $\left($ 085) DA DOIO  $6:$  (  $0086$ ) LASTCHAR := CHR(INN(DATA\_WORD)); (GET A CHARACTER)  $(0086) 6F$  $FPS$  AD  $L-01$ 0087) 940201 PS CONST 2 258 € ( 008A) B6 INN  $\epsilon$ 008B) A3 COPY BYTE  $7: (008C)$ IF LASTCHAR=BS THEN 008C) 2F  $\left($ FPS VB L-01  $(008D) 08$ **CONSTANT** -8  $008E$ ) EE  $\epsilon$ EQ WORD  $(008F)$   $4CDD$ FALSEJUMP  $13$  $8: (0091)$ **BEGIN**  $9: (0091)$ IF LENGTH  $\rangle = 2$  THEN DEC(LENGTH); FPS VW L+10  $(0091)$  31 0092) 91 PS INDR €  $(0093)02$ CONSTANT 2  $0094) F4$  $\langle$ NL WORD 0095) 4003 FALSEJUMP  $\epsilon$ 3 0097) 31  $\epsilon$ FPS VW L+10  $(0098)$  9D DEC BYTE DEC(LENGTH);  $0:$  (  $0.099$  )  $(0099)$  31 FPS VW L+10  $(009A)9D$ DEC BYTE  $1:$  ( 009B) END  $2: (009B)$ ELSE MESSAGEILENGTHI := LASTCHAR; 109B) 4407 JUMP 7  $(009D) 32$  $FPS$  VW  $L+12$ FPS\_VW\_L+10  $(009E) 31$ ( 009F) 91 PS INDB 00A0) A7  $\zeta$ INDEX 11 FPS\_VB\_L-01<br>COPY\_BYTE  $(00A1)$   $2F$  $\epsilon$ 00A2) A3  $(3; (00A3))$ IF LASTCHAR <> CR THEN  $(00A3) 2F$  $FPS$  VB  $L-01$  $(00A4)$  OD **CONSTANT** - 13  $\left($ 00AS) F6 NE WORD  $(00A6) 4C06$ **FALSEJUMP** 6 14: ( 00AB) **BEGIN** 15:  $(00A8)$ TERM\_OUT.ECHO(LASTCHAR); ( 00A8) 52 **FPS VW G+08** FPS VB L-01  $(00A9)$   $2F$ ( 00AA) CFACFF CALL ROUTINE  $-84$  $16:$  (  $00AD$  )  $END;$  $17: (00AD)$ UNTIL (LASTCHAR =  $CR$ );  $(00AD) 2F$ FPS VB 1-01  $(00AE)$  OD CONSTANT 13  $\left($ 00AF) EE EQ WORD 00B0) 4BCR  $\epsilon$ FALSEJUMP -53  $18:$  $00B2$  $\left($ TERM\_OUT.WRITE(NUL2, NEWLINE); f. 00B2) 52  $FPS$  VW  $G+0B$ 00B3) 891A00 PS AD CN 2 26  $(00B6) 01$ CONSTANT  $\mathbf{1}$ 00B7) CF4BFF  $\epsilon$ CALL ROUTINE  $-181$ 19: ( 00BA)  $END:$  $(00BA) D3$ EXIT MON 20: ( 00BB) 21: ( 00BB) **BEGIN** ( 00BB) C20A00 BEGIN MON  $10$  $\mathbf{0}$ 

 $(0041) EE$ EQ WORD FALSEJUMP  $\cdot$  ( 0042) 4008 -8 REGIN OUT(ORD(')'), DATA\_WORD); DOIO; END;  $73:$  (' $0044$ )  $(0044)$  9A3E **P.S. CONST. 1 62**  $(0046)$  940201 PS\_CONST\_2 258  $(0049)$  E7 OUT  $004A$ ) DA DOIO  $74:$  $J04B$ OUT(#3D, CTRL WORD); CTRANSMIT INHIBIT OTHERWISE SAME AS ABOVE)  $(004B)$  9A3D PS CONST 1 -61 PS\_CONST\_2  $(004D)$  940301 259 OUT  $(0050)$  B7  $75: (.0051)$ THROWAWAY  $:=$  INN(CTRL WORD);  $(0051) 6D$  $FPS_AD_L-03$  $(0052)$  940301 PS CONST 2 259  $(0055)$  R6 INN  $(0056)$  A2 COPY WORD 76: ( 0057) F.ND;  $(0057)$  D3 EXIT MON 77: ( 0058) 78: ( 0058) 79: ( 0058) PROCEDURE ENTRY ECHO(CHRS:CHAR);  $30:$  (  $0058$ ) BEGIN  $(0058)$   $C30C00$ ENTER MON -12  $\bf{0}$  $31:$  ( 005B) OUT(#BD, CTRL\_WORD);  $(005B)$   $9ABD$ PS CONST 1 189 PS\_CONST\_2  $(005D)$  940301 259  $(0060)$  B7 **OUT**  $32: (0061)$ OUT(ORD(CHRS), DATA WORD);  $(0061)$  31 FPS VW L+10  $(0062)$  940201 258 PS CONST 2  $(0065)$  B7 **OUT**  $33: '0066)$ OUT(#3D, CTRL\_WORD); J066) 9A3D PS CONST 1 61  $(0068)$  940301 PS CONST 2 259  $(006B) B7$ **QUT**  $34: ( 006C)$ F.ND;  $(006C) D3$ EXIT\_MON 35: ( 006D) 36: ( 006D) **BEGIN**  $(006D) C20A00$  $\frac{1}{2}$  0 BEGIN MON  $\theta$ OUT(#3D, CTRL WORD); 37: ( 0070)  $(0070)$  9A3D PS\_CONST\_i -61  $(0072)$  940301 PS CONST 2 259  $(0075) B7$ **DUT** 38: ( 0076) END;  $(0076) D2$ END MON 39: ( 0077) 90: (0077) - 《幸幸幸幸幸幸幸幸幸幸幸幸幸  $91: (0077)$ + UART READ . 92: ( 0077) \*\*\*\*\*\*\*\*\*\*\*\*\*\* ) 93: ( 0077) 94: (0077) TYPE UART READ = DEVICE MON (TERM OUT: UART WRITE; 75: ( 0077) SELECTOR: INT); 96: ( 0077) ?7: ( 0077) VAR THROWAWAY: INT; 98: ( 0077) 79: ( 0077) PROCEDURE ENTRY READ( VAR MESSAGE: LINE; VAR LENGTH: INT);  $30:$  $0077$ ) VAR LASTCHAR: CHAR; 91: ( 0077) **BEGIN**  $(0077)$  C30E01 ENTER MON 14 -1 02: ( 007A)  $LENGTH := 0;$  $(007A) 31$ FPS VW L+10  $(007B)$  AO COPY ZERO 13: ( 007C) **REPEAT**  $4: (007C)$ TE LENGTH(LINELENGTH THEN INC.(LENGTH) .

TYPE UART WRITE = DEVICE MON CTELLCTOR: INT);  $3: (0004)$  $(4)$  (  $0.004$ ) PROCEDURE ENTRY WRITE(MESSAGE: LINE; DISP: LINE DISP);  $5: (0004)$ VAR I: INT;  $56:$  ( 0004)  $37: 60004$ THROWAWAY: INTEGER; **BEGIN**  $58:$  ( 0004) ENTER MON  $54$ 1004) C30E03  $\overline{3}$  $59: 1007$  $I := 1;$ 0007) 6F  $\epsilon$  $FPS$  AD  $L-01$ COPY ONE 0008) A1  $\left($  $0:$  ( 0009) OUT(#BD, CTRL WORD) { XMIT REQ., INT. EN., 8 DATA, 2 STOP, NO PA 189 0009) 9ABD PS CONST 1  $\epsilon$ 000B) 940301 PS CONST 2 259  $\left($  $\left($  $000E$   $E7$ **DUT**  $000F$ DOID;  $51:$  $\epsilon$ 000F) DA DOIO  $\epsilon$ WHILE (MESSAGE[I] () NUL)  $52:$  $\left($  $0010$ AND (IKLINELENGTH) DO  $\epsilon$  $0010)$  32 FPS UW L+12 0011) 2F  $\epsilon$ FPS VB L-01 0012) A7 INDEX 11  $\langle$ 0013) 91 PS INDB € CONSTANT 0014) 00 € NE WORD 0015) F6  $\epsilon$ FPS VB L-01 0016) 2F  $\epsilon$  $74$ PS CONST 1 € 0017) 9A4A 0019) F0 LS WORD  $\epsilon$ AND  $\prime$  $001A)$   $AD$ FALSEJUMP  $\overline{14}$  $(001B)$  4C0E  $63: (001D)$ **BEGIN**  $64: (001D)$ OUT(ORD(MESSAGEIII), DATA\_WORD); {SEND A CHARACTER) **FPS VW L+12**  $\langle$ 001D) 32 **FPS VB L-01** 001E) 2F  $001F$  A7 INDEX 11 0020) 91 PS INDR  $\sqrt{ }$ PS CONST 2 258 0021) 940201  $\epsilon$ 0024) B7 ้อนา  $\epsilon$ DOIO:  $65: (0025)$  $(0025)$  DA DOID  $(0026)$  $INC(I)$  $66:$ 0026) 6F  $FPS$  AD  $L-01$  $\epsilon$  $(0027)$  9F INC BYTE  $67:$  ( 0028) END : 0028) 43F7  $-25$  $\left\langle \right\rangle$ JUMP 68: ( 002A) IF (DISP=PROMPT) OR (DISP=NEWLINE) THEN **FPS VW L+10** 002A) 31 - (  $002B$ ) 00 CONSTANT  $\overline{\mathcal{L}}$  $\sqrt{2}$  $\epsilon$  $002C$ ) EE EQ\_WORD 002D) 31 FPS VW L+10  $\overline{\phantom{a}}$ 002E) 01 **CONSTANT** - (  $\mathbf{1}$  $\overline{\mathbf{C}}$  $002F$ ) EE EQ WORD 0030) AE OR  $\overline{\phantom{a}}$ 0031) 4C0D FALSEJUMP  $\epsilon$ -13  $69:$  ( 0033) BEGIN OUT(ORD(CR), DATA\_WORD); DOIO 0033) 01 CONSTANT - ( 13 256  $(0034)$  940201 PS CONST 2 0037) B7 וטס - (  $0038)$  DA DOIC  $70:$ OUT(ORD(LF), DATA\_WORD); DOIO; 0039)  $(0039) 0A$ CONSTANT  $10$ PS\_CONST\_2  $\sqrt{2}$ 003A) 940201 258  $003D$  B ้ ดบา  $\overline{\phantom{a}}$  $\left\langle \right\rangle$ 003E) DA DOID  $71:$ ( 003F) END;  $72:$  (  $003F$ ) IF DISP=PROMPT THEN  $\mathbb{E} \times \mathbb{E} \times \mathbb{E}$  $FDC$   $H_1$   $I + 1$